Up-to-date Questions and Answers from authentic resources to improve knowledge and pass the exam at very first attempt. ----- Guaranteed.

PASS

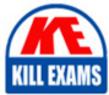

Google-ACE Dumps Google-ACE Braindumps Google-ACE Real Questions Google-ACE Practice Test Google-ACE Actual Questions

killexams.com

Google

**Google-ACE** 

Google Associate Cloud Engineer - 2025

ORDER FULL VERSION)

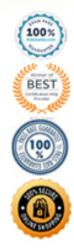

https://killexams.com/pass4sure/exam-detail/Google-ACE

# Question: 92

You significantly changed a complex Deployment Manager template and want to confirm that the dependencies of all defined resources are properly met before committing it to the project. You want the most rapid feedback on your changes.

What should you do?

- A. Use granular logging statements within a Deployment Manager template authored in Python.
- B. Monitor activity of the Deployment Manager execution on the Stackdriver Logging page of the GCP Console.
- C. Execute the Deployment Manager template against a separate project with the same configuration, and monitor for failures.
- D. Execute the Deployment Manager template using the C-preview option in the same project, and observe the state of interdependent resources.

## Answer: D

Explanation:

Reference: https://cloud.google.com/deployment-manager/docs/deployments/updating-deployments

#### Question: 93

Several employees at your company have been creating projects with Cloud Platform and paying for it with their personal credit cards, which the company reimburses. The company wants to centralize all these projects under a single, new billing account.

What should you do?

A. Contact [email protected] with your bank account details and request a corporate billing account for your company.

B. Create a ticket with Google Support and wait for their call to share your credit card details over the phone.

- C. In the Google Platform Console, go to the Resource Manage and move all projects to the root Organization.
- D. In the Google Cloud Platform Console, create a new billing account and set up a payment method.

#### Answer: D

Explanation:

Reference: https://www.whizlabs.com/blog/google-cloud-interview-questions/

## Question: 94

You have experimented with Google Cloud using your own credit card and expensed the costs to your company. Your company wants to streamline the billing process and charge the costs of your projects to their monthly invoice.

What should you do?

- A. Grant the financial team the IAM role of Billing Account User on the billing account linked to your credit card.
- B. Set up BigQuery billing export and grant your financial department IAM access to query the data.
- C. Create a ticket with Google Billing Support to ask them to send the invoice to your company.
- D. Change the billing account of your projects to the billing account of your company.

#### Answer: D

## Question: 95

You want to configure a solution for archiving data in a Cloud Storage bucket. The solution must be cost-effective. Data with multiple versions should be archived after 30 days. Previous versions are accessed once a month for reporting. This archive data is also occasionally updated at month-end.

What should you do?

A. Add a bucket lifecycle rule that archives data with newer versions after 30 days to Coldline Storage.

- B. Add a bucket lifecycle rule that archives data with newer versions after 30 days to Nearline Storage.
- C. Add a bucket lifecycle rule that archives data from regional storage after 30 days to Coldline Storage.

D. Add a bucket lifecycle rule that archives data from regional storage after 30 days to Nearline Storage.

#### Answer: B

Explanation:

Reference: https://cloud.google.com/storage/docs/managing-lifecycles

#### Question: 96

Several employees at your company have been creating projects with Cloud Platform and paying for it with their personal credit cards, which the company reimburses. The company wants to centralize all these projects under a single, new billing account.

What should you do?

A. Contact [email protected] with your bank account details and request a corporate billing account for your company.

B. Create a ticket with Google Support and wait for their call to share your credit card details over the phone.

C. In the Google Platform Console, go to the Resource Manage and move all projects to the root Organization.

D. In the Google Cloud Platform Console, create a new billing account and set up a payment method.

#### Answer: D

Explanation:

Reference: https://www.whizlabs.com/blog/google-cloud-interview-questions/

## Question: 97

You have experimented with Google Cloud using your own credit card and expensed the costs to your company. Your company wants to streamline the billing process and charge the costs of your projects to their monthly invoice.

What should you do?

- A. Grant the financial team the IAM role of Billing Account User on the billing account linked to your credit card.
- B. Set up BigQuery billing export and grant your financial department IAM access to query the data.
- C. Create a ticket with Google Billing Support to ask them to send the invoice to your company.
- D. Change the billing account of your projects to the billing account of your company.

## Answer: D

## Question: 98

You have a web application deployed as a managed instance group. You have a new version of the application to gradually deploy. Your web application is currently receiving live web traffic. You want to ensure that the available capacity does not decrease during the deployment.

What should you do?

A. Perform a rolling-action start-update with maxSurge set to 0 and maxUnavailable set to 1.

B. Perform a rolling-action start-update with maxSurge set to 1 and maxUnavailable set to 0.

C. Create a new managed instance group with an updated instance template. Add the group to the backend service for the load balancer. When all instances in the new managed instance group are healthy, delete the old managed instance group.

D. Create a new instance template with the new application version. Update the existing managed instance group with the new instance template. Delete the instances in the managed instance group to allow the managed instance group to recreate the instance using the new instance template.

## Answer: B

#### Question: 99

You are migrating a production-critical on-premises application that requires 96 vCPUs to perform its task. You want to make sure the application runs in a similar environment on GCP.

What should you do?

- A. When creating the VM, use machine type n1-standard-96.
- B. When creating the VM, use Intel Skylake as the CPU platform.

C. Create the VM using Compute Engine default settings. Use gcloud to modify the running instance to have 96 vCPUs.

D. Start the VM using Compute Engine default settings, and adjust as you go based on Rightsizing Recommendations.

## Answer: C

## Question: 100

You are the team lead of a group of 10 developers. You provided each developer with an individual Google Cloud Project that they can use as their personal sandbox to experiment with different Google Cloud solutions. You want to be notified if any of the developers are spending above \$500 per month on their sandbox environment.

What should you do?

- A. Create a single budget for all projects and configure budget alerts on this budget.
- B. Create a separate billing account per sandbox project and enable BigQuery billing exports. Create a Data Studio dashboard to plot the spending per billing account.
- C. Create a budget per project and configure budget alerts on all of these budgets.
- D. Create a single billing account for all sandbox projects and enable BigQuery billing exports. Create a Data Studio dashboard to plot the spending per project.

## Explanation:

## Reference: https://cloud.google.com/billing/docs/how-to/budgets

## Question: 101

Your company publishes large files on an Apache web server that runs on a Compute Engine instance. The Apache web server is not the only application running in the project. You want to receive an email when the egress network costs for the server exceed 100 dollars for the current month as measured by Google Cloud Platform (GCP).

## What should you do?

A. Set up a budget alert on the project with an amount of 100 dollars, a threshold of 100%, and notification type of "email."

B. Set up a budget alert on the billing account with an amount of 100 dollars, a threshold of 100%, and notification type of "email."

C. Export the billing data to BigQuery. Create a Cloud Function that uses BigQuery to sum the egress network costs of the exported billing data for the Apache web server for the current month and sends an email if it is over 100 dollars. Schedule the Cloud Function using Cloud Scheduler to run hourly.

D. Use the Stackdriver Logging Agent to export the Apache web server logs to Stackdriver Logging. Create a Cloud Function that uses BigQuery to parse the HTTP response log data in Stackdriver for the current month and sends an email if the size of all HTTP responses, multiplied by current GCP egress prices, totals over 100 dollars. Schedule the Cloud Function using Cloud Scheduler to run hourly.

## Answer: D

## Question: 102

Several employees at your company have been creating projects with Cloud Platform and paying for it with their personal credit cards, which the company reimburses. The company wants to centralize all these projects under a single, new billing account.

What should you do?

A. Contact [email protected] with your bank account details and request a corporate billing account for your company.

B. Create a ticket with Google Support and wait for their call to share your credit card details over the phone.

C. In the Google Platform Console, go to the Resource Manage and move all projects to the root Organization.

D. In the Google Cloud Platform Console, create a new billing account and set up a payment method.

#### Answer: D

Explanation:

Reference: https://www.whizlabs.com/blog/google-cloud-interview-questions/

## Question: 103

You have been asked to set up Object Lifecycle Management for objects stored in storage buckets. The objects are written once and accessed frequently for 30 days. After 30 days, the objects are not read again unless there is a special need. The object should be kept for three years, and you need to minimize cost.

What should you do?

A. Set up a policy that uses Nearline storage for 30 days and then moves to Archive storage for three years.

B. Set up a policy that uses Standard storage for 30 days and then moves to Archive storage for three years.

C. Set up a policy that uses Nearline storage for 30 days, then moves the Coldline for one year, and then moves to Archive storage for two years.

D. Set up a policy that uses Standard storage for 30 days, then moves to Coldline for one year, and then moves to Archive storage for two years.

# Answer: A

Explanation:

Reference:

# https://books.google.com.pk/books?

 $id=q0nhDwAAQBAJ\&pg=PA52\&lpg=PA52\&dq=Set+up+a+policy+that+uses+Nearline+storage+for+30+days+and+then+moves+to+Archive+storage+for+three+years.\& source=bl&ots=kYLZN1ymA8&sig=ACfU3U2XLmzQ39cmPDwjfWxRbNtDNLc_6g&hl=en&sa=X\& ved=2ahUKEwjZmefOpr7qAhVzQkEAHTUgASYQ6AEwAHoECAoQAQ#v=onepage& q=Set%20up%20a%20policy%20that%20uses%20Nearline%20storage%20for%2030%20days%20and%20then%20moves%20to%20$ 

Archive % 20 storage % 20 for % 20 three % 20 years. & f=false

## Question: 104

Your company uses a large number of Google Cloud services centralized in a single project. All teams have specific projects for testing and development. The DevOps team needs access to all of the production services in order to perform their job. You want to prevent Google Cloud product changes from broadening their permissions in the future. You want to follow Google-recommended practices.

What should you do?

A. Grant all members of the DevOps team the role of Project Editor on the organization level.

- B. Grant all members of the DevOps team the role of Project Editor on the production project.
- C. Create a custom role that combines the required permissions. Grant the DevOps team the custom role on the production project.
- D. Create a custom role that combines the required permissions. Grant the DevOps team the custom role on the organization level.

#### Answer: C

#### Explanation:

Understanding IAM custom roles

Key Point: Custom roles enable you to enforce the principle of least privilege, ensuring that the user and service accounts in your organization have only the permissions essential to performing their intended functions.

Basic concepts

Custom roles are user-defined, and allow you to bundle one or more supported permissions to meet your specific needs. Custom roles are not maintained by Google; when new permissions, features, or services are added to Google Cloud, your custom roles will not be updated automatically.

When you create a custom role, you must choose an organization or project to create it in. You can then grant the custom role on the organization or project, as well as any resources within that organization or project.

https://cloud.google.com/iam/docs/understanding-custom-roles#basic\_concepts

## Question: 105

You need to enable traffic between multiple groups of Compute Engine instances that are currently running two different GCP projects. Each group of Compute Engine instances is running in its own VPC.

What should you do?

A. Verify that both projects are in a GCP Organization. Create a new VPC and add all instances.

B. Verify that both projects are in a GCP Organization. Share the VPC from one project and request that the Compute Engine instances in the other project use this shared VPC.

C. Verify that you are the Project Administrator of both projects. Create two new VPCs and add all instances.

D. Verify that you are the Project Administrator of both projects. Create a new VPC and add all instances.

## Answer: B

## Question: 106

Your organization uses G Suite for communication and collaboration. All users in your organization have a G Suite account. You want to grant some G Suite users access to your Cloud Platform project.

What should you do?

A. Enable Cloud Identity in the GCP Console for your domain.

B. Grant them the required IAM roles using their G Suite email address.

C. Create a CSV sheet with all users' email addresses. Use the gcloud command line tool to convert them into Google Cloud Platform accounts.

D. In the G Suite console, add the users to a special group called [email protected]om. Rely on the default behavior of the Cloud Platform to grant users access if they are members of this group.

## Answer: B

Explanation:

 $Reference: \ https://cloud.google.com/resource-manager/docs/creating-managing-organization$ 

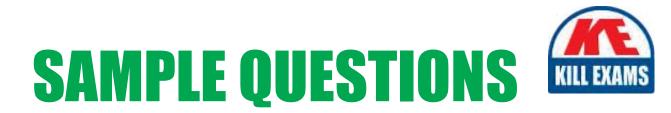

# These questions are for demo purpose only. **Full version** is up to date and contains actual questions and answers.

Killexams.com is an online platform that offers a wide range of services related to certification exam preparation. The platform provides actual questions, exam dumps, and practice tests to help individuals prepare for various certification exams with confidence. Here are some key features and services offered by Killexams.com:

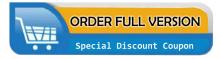

<u>Actual Exam Questions</u>: Killexams.com provides actual exam questions that are experienced in test centers. These questions are updated regularly to ensure they are up-to-date and relevant to the latest exam syllabus. By studying these actual questions, candidates can familiarize themselves with the content and format of the real exam.

**<u>Exam Dumps</u>**: Killexams.com offers exam dumps in PDF format. These dumps contain a comprehensive collection of questions and answers that cover the exam topics. By using these dumps, candidates can enhance their knowledge and improve their chances of success in the certification exam.

**<u>Practice Tests</u>**: Killexams.com provides practice tests through their desktop VCE exam simulator and online test engine. These practice tests simulate the real exam environment and help candidates assess their readiness for the actual exam. The practice tests cover a wide range of questions and enable candidates to identify their strengths and weaknesses.

**<u>Guaranteed Success</u>**: Killexams.com offers a success guarantee with their exam dumps. They claim that by using their materials, candidates will pass their exams on the first attempt or they will refund the purchase price. This guarantee provides assurance and confidence to individuals preparing for certification exams.

**<u>Updated Content:</u>** Killexams.com regularly updates its question bank and exam dumps to ensure that they are current and reflect the latest changes in the exam syllabus. This helps candidates stay up-to-date with the exam content and increases their chances of success.

**<u>Technical Support</u>**: Killexams.com provides free 24x7 technical support to assist candidates with any queries or issues they may encounter while using their services. Their certified experts are available to provide guidance and help candidates throughout their exam preparation journey.

For More exams visit https://killexams.com/vendors-exam-list Kill your exam at First Attempt....Guaranteed!